#### **Inheritance**

#### **Readings: OOSCS2 Chapters 14 – 16**

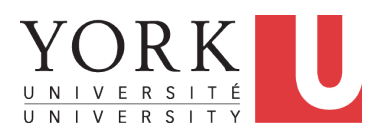

#### EECS3311 A: Software Design Winter 2020

CHEN-WEI W[ANG](http://www.eecs.yorku.ca/~jackie)

#### <span id="page-1-0"></span>**Aspects of Inheritance**

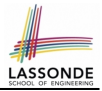

- *Code Reuse*
- Substitutability
	- *Polymorphism* and *Dynamic Binding*

[ compile-time type checks ]

○ *Sub-contracting*

[ runtime behaviour checks ]

#### <span id="page-2-0"></span>**Why Inheritance: A Motivating Example**

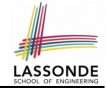

**Problem**: A *student management system* stores data about students. There are two kinds of university students: *resident* students and *non-resident* students. Both kinds of students have a *name* and a list of *registered courses*. Both kinds of students are restricted to *register* for no more than 30 courses. When *calculating the tuition* for a student, a base amount is first determined from the list of courses they are currently registered (each course has an associated fee). For a non-resident student, there is a *discount rate* applied to the base amount to waive the fee for on-campus accommodation. For a resident student, there is a *premium rate* applied to the base amount to account for the fee for on-campus accommodation and meals. **Tasks**: Design classes that satisfy the above problem statement. At runtime, each type of student must be able to register a course and calculate their tuition fee. **[3 of 63](#page-57-0)**

#### <span id="page-3-0"></span>**The COURSE Class**

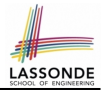

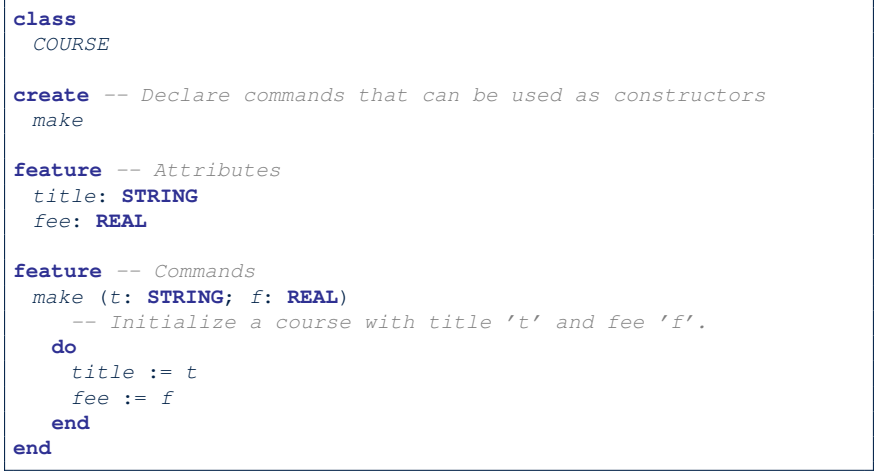

#### <span id="page-4-0"></span>**No Inheritance: RESIDENT STUDENT Class** LASSONDE

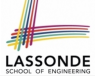

**class** RESIDENT STUDENT **create** make **feature** -- Attributes name: **STRING** courses: **LINKED\_LIST**[COURSE] premium rate: REAL **feature** -- Constructor make (n: **STRING**) **do** name := n ; **create** courses.make **end feature** -- Commands set\_pr (r: REAL) do premium\_rate := r end register (c: COURSE) **do** courses.extend (c) **end feature** -- Queries tuition: **REAL local** base: **REAL do** base := 0.0 **across** courses **as** c **loop** base := base + c.item.fee **end Result** := base \* premium\_rate **end end [5 of 63](#page-57-0)**

#### <span id="page-5-0"></span>**No Inheritance: NON RESIDENT STUDENT Cl[ass](#page-57-0)**

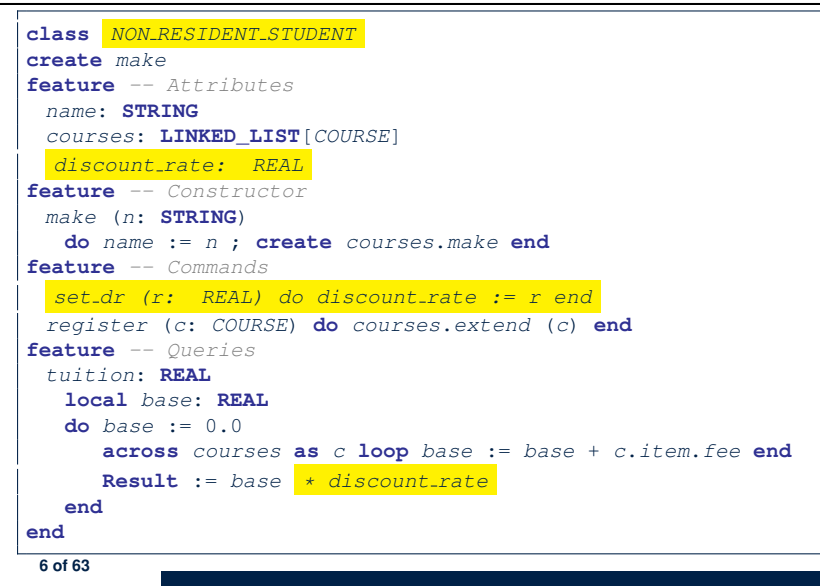

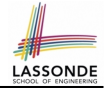

#### <span id="page-6-0"></span>**No Inheritance: Testing Student Classes**

```
test_students: BOOLEAN
 local
  c1, c2: COURSE
  jim: RESIDENT_STUDENT
  jeremy: NON_RESIDENT_STUDENT
 do
  create c1.make ("EECS2030", 500.0)
  create c2.make ("EECS3311", 500.0)
  create jim.make ("J. Davis")
  jim.set_pr (1.25)
  jim.register (c1)
  jim.register (c2)
  Result := jim.tuition = 1250
  check Result end
  create jeremy.make ("J. Gibbons")
  jeremy.set_dr (0.75)
  jeremy.register (c1)
  jeremy.register (c2)
  Result := jeremy.tuition = 750
 end
```
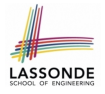

#### <span id="page-7-0"></span>**No Inheritance: Issues with the Student Classes**

- Implementations for the two student classes seem to work. But can you see any potential problems with it?
- The code of the two student classes share a lot in common.
- *Duplicates of code make it hard to maintain your software!*
- This means that when there is a change of policy on the common part, we need modify *more than one places*.

⇒ This violates the *Single Choice Principle* :

when a *change* is needed, there should be *a single place* (or *a minimal number of places*) where you need to make that change.

#### <span id="page-8-0"></span>**No Inheritance: Maintainability of Code (1)**

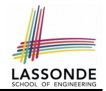

#### What if a *new* way for course registration is to be implemented?

e.g.,

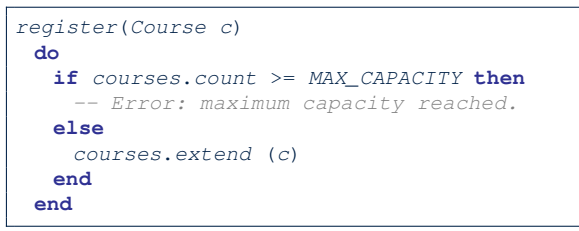

We need to change the register commands in *both* student classes!

⇒ *Violation* of the *Single Choice Principle*

#### <span id="page-9-0"></span>**No Inheritance: Maintainability of Code (2)**

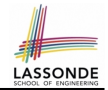

What if a *new* way for base tuition calculation is to be implemented?

e.g.,

```
tuition: REAL
  local base: REAL
 do \text{ base} := 0.0across courses as c loop base := base + c.item.fee end
    Result := base * inflation rate * ...
 end
```
We need to change the tuition query in *both* student classes.

⇒ *Violation* of the *Single Choice Principle*

#### <span id="page-10-0"></span>**No Inheritance:**

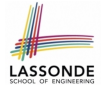

# **A Collection of Various Kinds of Students**

How do you define a class StudentManagementSystem that contains a list of *resident* and *non-resident* students?

```
class STUDENT_MANAGEMENT_SYSETM
 rs : LINKED_LIST[RESIDENT STUDENT]
 nrs : LINKED LIST<sup>[NON_RESIDENT_STUDENT]</sup>
 add rs (rs: RESIDENT_STUDENT) do ... end
 add nrs (nrs: NON RESIDENT STUDENT) do ... end
 register all (Course c) -- Register a common course 'c'.
   do
    across rs as c loop c.item.register (c) end
    across nrs as c loop c.item.register (c) end
   end
end
```
But what if we later on introduce *more kinds of students*? *Inconvenient* to handle each list of students, in pretty much the *same* manner, *separately*!

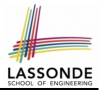

<span id="page-11-0"></span>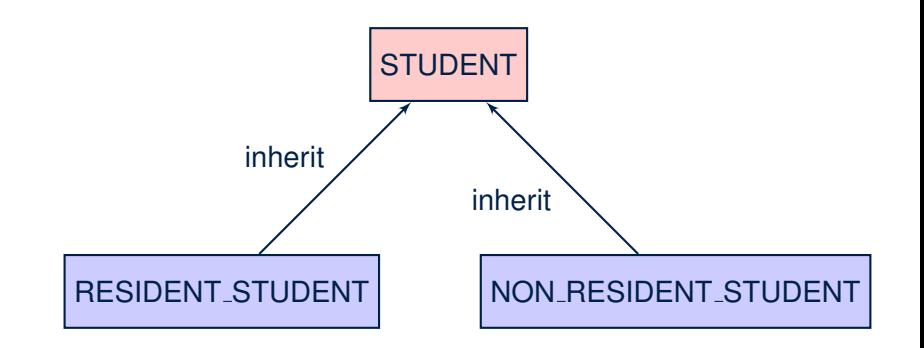

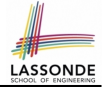

#### <span id="page-12-0"></span>**Inheritance: The STUDENT Parent Class**

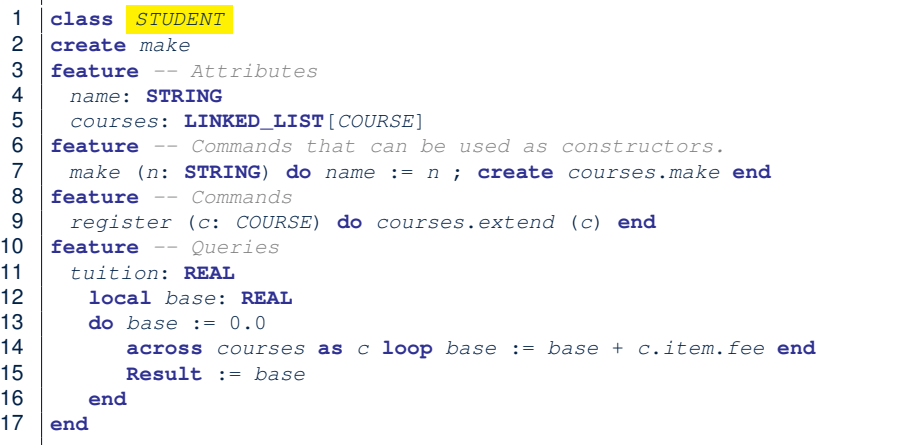

#### <span id="page-13-0"></span>**Inheritance:**

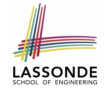

#### **The RESIDENT STUDENT Child Class**

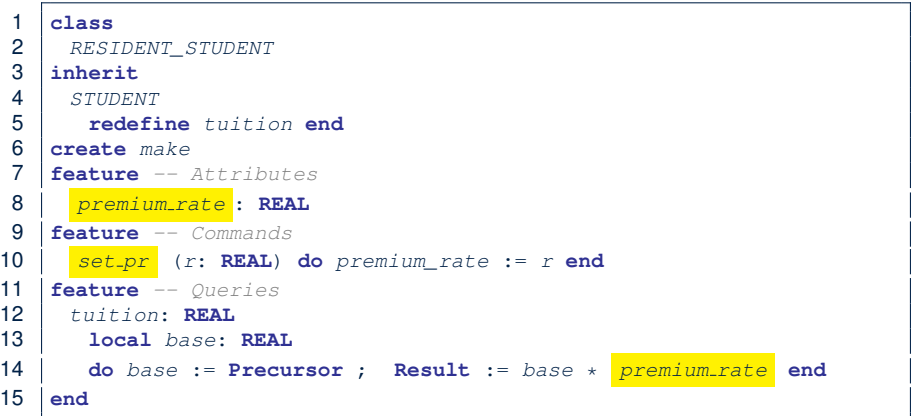

- L3: RESIDENT\_STUDENT inherits all features from STUDENT.
- There is no need to repeat the register command
- **L14**: *Precursor* returns the value from query tuition in STUDENT.

#### <span id="page-14-0"></span>**Inheritance:**

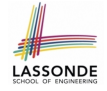

#### **The NON RESIDENT STUDENT Child Class**

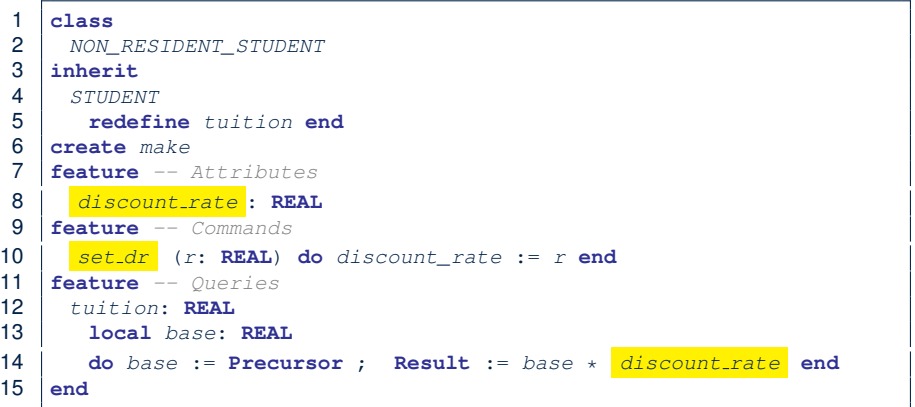

- L3: NON\_RESIDENT\_STUDENT inherits all features from STUDENT.
- There is no need to repeat the register command
- **L14**: *Precursor* returns the value from query tuition in STUDENT.

<span id="page-15-0"></span>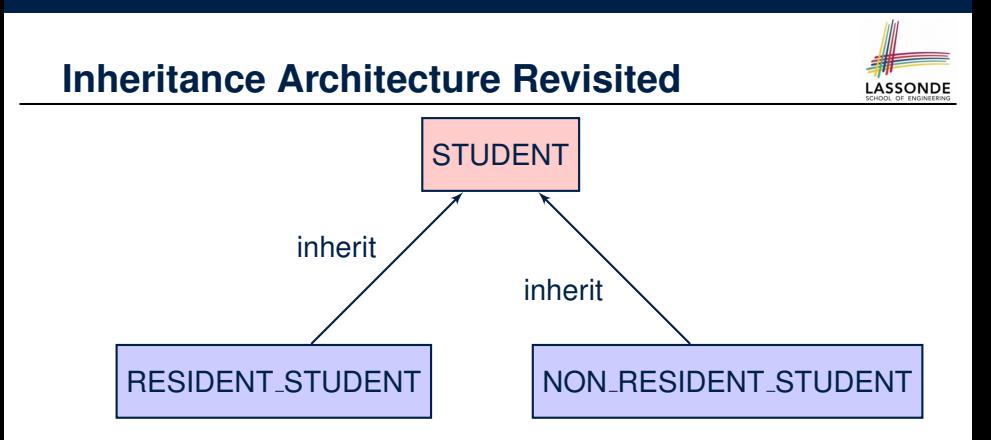

- The class that defines the common features (attributes, commands, queries) is called the *parent* , *super* , or *ancestor* class.
- Each "specialized" class is called a *child* , *sub* , or *descendent* class.

#### <span id="page-16-0"></span>**Using Inheritance for Code Reuse**

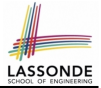

*Inheritance* in Eiffel (or any OOP language) allows you to:

- Factor out *common features* (attributes, commands, queries) in a separate class.
	- e.g., the STUDENT class
- Define an "specialized" version of the class which:
	- *inherits* definitions of all attributes, commands, and queries
		- e.g., attributes name, courses
		- e.g., command register
		- e.g., query on base amount in tuition

*This means code reuse and elimination of code duplicates!*

- *defines* **new** features if necessary e.g., set\_pr for RESIDENT\_STUDENT e.g., set\_dr for NON\_RESIDENT\_STUDENT
- *redefines* features if necessary e.g., compounded tuition for RESIDENT\_STUDENT e.g., discounted tuition for NON\_RESIDENT\_STUDENT

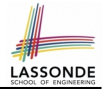

#### <span id="page-17-0"></span>**Testing the Two Student Sub-Classes**

```
test_students: BOOLEAN
local
 c1, c2: COURSE
 jim: RESIDENT_STUDENT ; jeremy: NON_RESIDENT_STUDENT
do
 create c1.make ("EECS2030", 500.0); create c2.make ("EECS3311", 500.0)
 create jim.make ("J. Davis")
 jim.set_pr (1.25) ; jim.register (c1); jim.register (c2)
 Result := jim.tuition = 1250check Result end
 create jeremy.make ("J. Gibbons")
 jeremy.set_dr (0.75); jeremy.register (c1); jeremy.register (c2)
 Result := jeremy.tuition = 750
end
```
- The software can be used in exactly the same way as before (because we did not modify *feature signatures*).
- But now the internal structure of code has been made *maintainable* using *inheritance* . **[18 of 63](#page-57-0)**

#### <span id="page-18-0"></span>**Static Type vs. Dynamic Type**

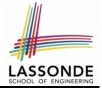

- In *object orientation*, an entity has two kinds of types:
	- *static type* is declared at compile time **[ unchangeable** ] An entity's *ST* determines what features may be called upon it.
	- *dynamic type* is changeable at runtime
- In Java:

```
Student s = new Student("Alan");Student rs = new ResidentStudent("Mark");
```
● In Eiffel:

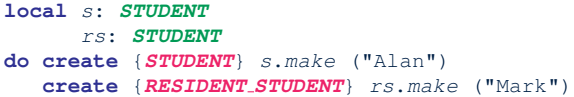

○ In Eiffel, the *dynamic type* can be omitted if it is meant to be the same as the *static type*:

```
local s: STUDENT
do create s.make ("Alan")
```
#### <span id="page-19-0"></span>**Inheritance Architecture Revisited**

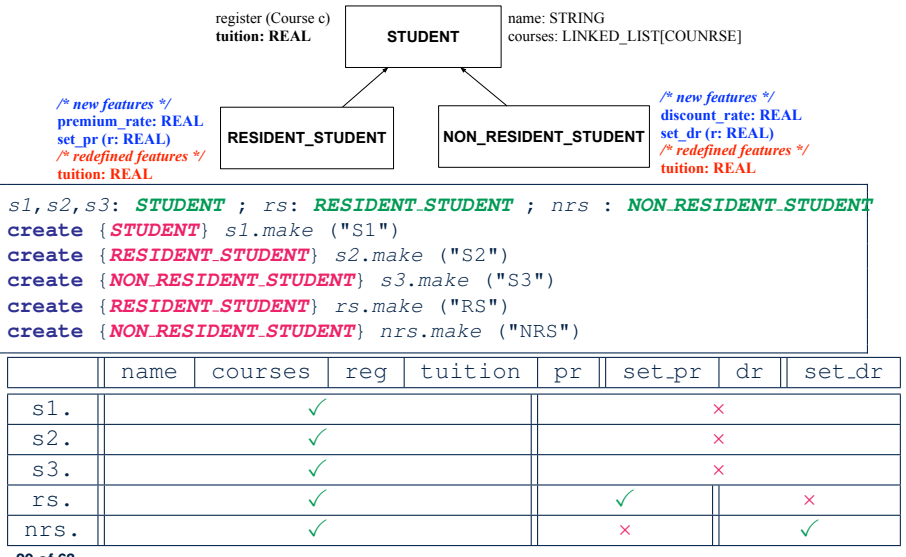

**LASSONDE** 

#### <span id="page-20-0"></span>**Polymorphism: Intuition (1)**

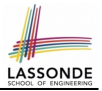

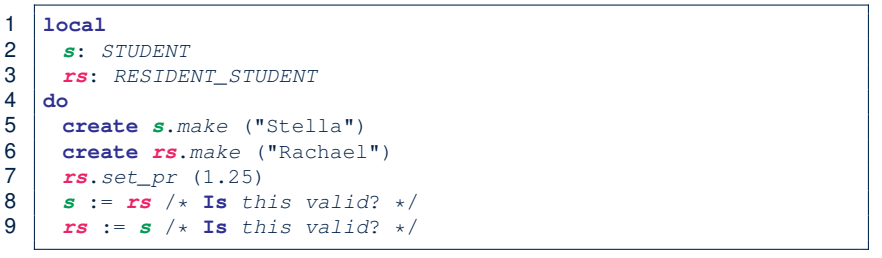

- Which one of **L8** and **L9** is *valid*? Which one is *invalid*?
	- L8: What *kind* of address can *s* store? [ STUDENT ]
		- ∴ The context object **s** is *expected* to be used as:
			- **s**.register(eecs3311) and **s**.tuition
	- $\circ$  L9: What *kind* of address can *rs* store? [RESIDENT\_STUDENT]
		- ∴ The context object **rs** is *expected* to be used as:
			- **rs**.register(eecs3311) and **rs**.tuition
			-

•  $rs.set_pr(1.50)$  [increase premium rate]

#### <span id="page-21-0"></span>**Polymorphism: Intuition (2)**

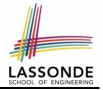

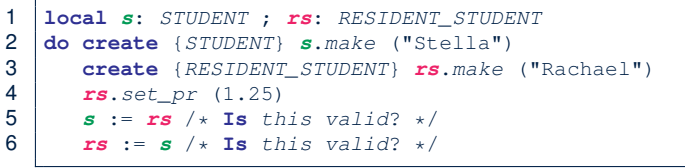

•  $rs := s$  (L6) should be *invalid*:

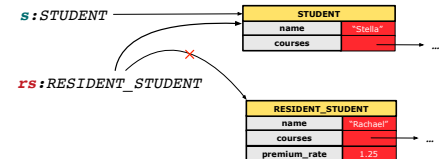

- **rs** declared of type RESIDENT\_STUDENT
	- ∴ calling rs. set\_pr(1.50) can be expected.
- **rs** is now pointing to a STUDENT object.
- Then, what would happen to  $rs$ .  $set\_pr(1.50)$ ?
	- *CRASH* ∵ **rs**.premium rate is *undefined*!!

#### <span id="page-22-0"></span>**Polymorphism: Intuition (3)**

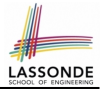

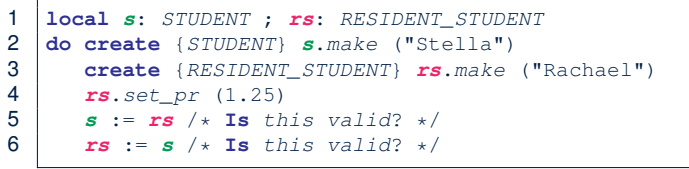

● *s* := *rs* (**L5**) should be *valid*:

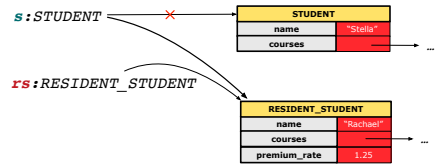

- Since s is declared of type STUDENT, a subsequent call **s**.set pr(1.50) is *never* expected.
- **s** is now pointing to a RESIDENT STUDENT object.
- Then, what would happen to s.tuition?

*OK* ∵ **s**.premium rate is just *never used*!!

#### <span id="page-23-0"></span>**Dynamic Binding: Intuition (1)**

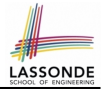

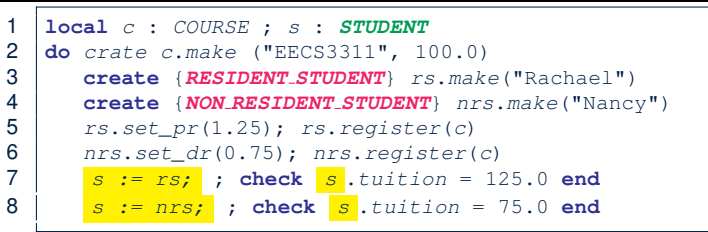

After  $s := rs$  (L7), s points to a RESIDENT STUDENT object.  $\Rightarrow$  Calling  $s$  tuition applies the premium rate.

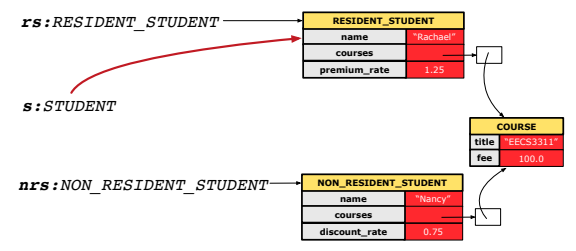

#### <span id="page-24-0"></span>**Dynamic Binding: Intuition (2)**

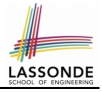

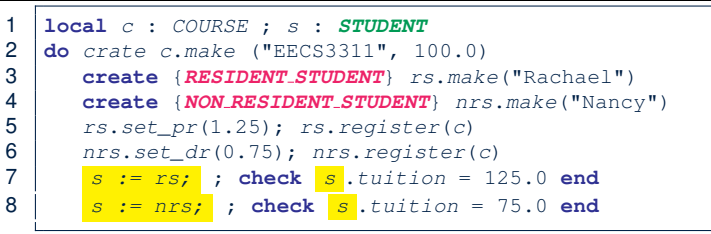

After s: =nrs (L8), s points to a NON RESIDENT STUDENT object.  $\Rightarrow$  Calling  $s$  tuition applies the discount rate.

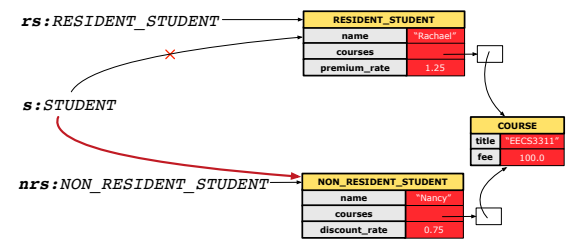

#### <span id="page-25-0"></span>**DbC: Contract View of Supplier**

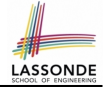

Any potential **client** who is interested in learning about the kind of services provided by a **supplier** can look through the *contract view* (without showing any implementation details):

```
class ACCOUNT
create
      make
feature -- Attributes
      owner : STRING
     balance : INTEGER
feature -- Constructors
     make(nn: STRING; nb: INTEGER)
            require -- precondition
                  positive balance: nb > 0
            end
feature -- Commands
      withdraw(amount: INTEGER)
            require -- precondition
                  non negative amount: amount > 0
                  affordable amount: amount <= balance -- problematic, why?
            ensure -- postcondition
                  balance deducted: balance = old balance - amount
            end
invariant -- class invariant
      positive balance: balance > 0
end
```
#### <span id="page-26-0"></span>**ES TEST: Expecting to Fail Postcondition (1[\)](#page-57-0)**

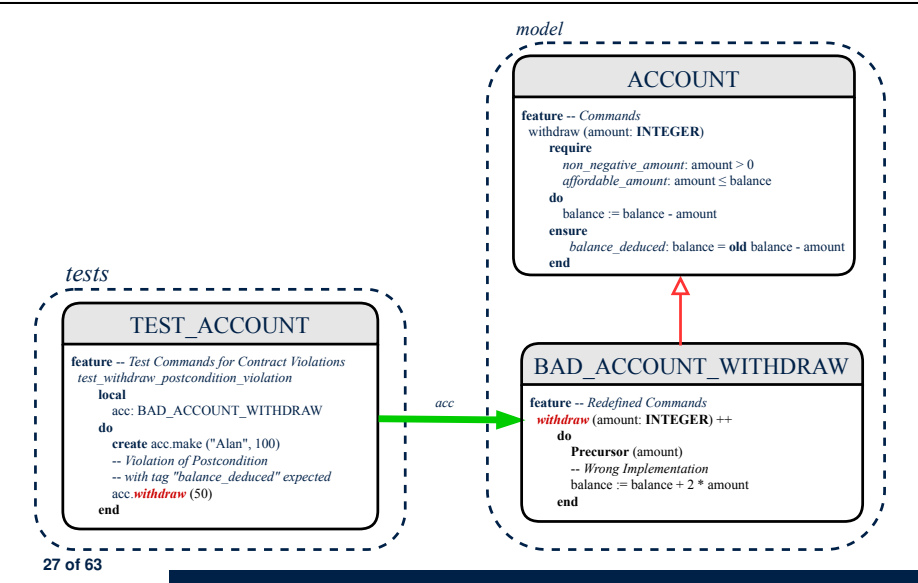

#### <span id="page-27-0"></span>**ES TEST: Expecting to Fail Postcondition (2[.1\)](#page-57-0)**

```
1 class
 2 \big| BAD_ACCOUNT_WITHDRAW
      3 inherit
 4 ACCOUNT<br>5 redefi
 5 redefine withdraw end
 6 create
 7 make<br>8 featur
 \begin{array}{c|c} 8 & \text{feature} & \text{--} \text{ redefined commands} \\ 9 & \text{without: INTEGR} \end{array}9 withdraw(amount: INTEGER)<br>10 do
10 do
11 Precursor (amount)<br>12 -- Wrong implemen
             -- Wrong implementation
13 balance := balance + 2 \star amount<br>14 end
          14 end
15 end
```
- **L3–5**: BAD ACCOUNT WITHDRAW.withdraw inherits postcondition  $from$   $ACCO$ UNT. withdraw: balance =  $old$  balance - amount.
- **L11** calls *correct* implementation from parent class ACCOUNT.
- **L13** makes overall implementation *incorrect*.

# <span id="page-28-0"></span>**ES TEST: Expecting to Fail Postcondition (2[.2\)](#page-57-0)**

```
1 class TEST_ACCOUNT<br>2 inherit ES_TEST
 2 inherit ES TEST
    3 create make
 4 feature -- Constructor for adding tests<br>5 make
     5 make
 6 do
         7 add violation case with tag ("balance_deducted",
 8 agent test_withdraw_postcondition_violation)<br>9 and
9 end
10 feature -- Test commands (test to fail)<br>11 feat withdraw postcondition violation
      test_withdraw_postcondition_violation
12 local
13 acc: BAD ACCOUNT WITHDRAW
14 do
15 comment ("test: expected postcondition violation of withdraw")
16 create acc.make ("Alan", 100)
17 \parallel -- Postcondition Violation with tag "balance deduced" to occur.
18 acc.withdraw (50)
19 end
20 end
     29 of 63
```
●

#### <span id="page-29-0"></span>**Exercise**

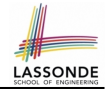

#### Recall from the "Writing Complete Postconditions" lecture:

```
class BANK
 deposit_on_v5 (n: STRING; a: INTEGER)
   do . . . -- Put Correct Implementation Here.
   ensure
     . . .
     others unchanged :
      across old accounts.deep twin as cursor
      all cursor.item.owner /∼ n implies
           cursor.item ∼ account_of (cursor.item.owner)
      end
   end
end
```
#### How do you create a "bad" descendant of BANK that violates this postcondition?

```
class BAD_BANK_DEPOSIT
inherit BANK redefine deposit end
feature -- redefined feature
 deposit_on_v5 (n: STRING; a: INTEGER)
   do Precursor (n, a)
      accounts[accounts.lower].deposit(a)
   end
end
```
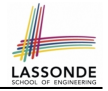

#### <span id="page-30-0"></span>**Multi-Level Inheritance Architecture (1)**

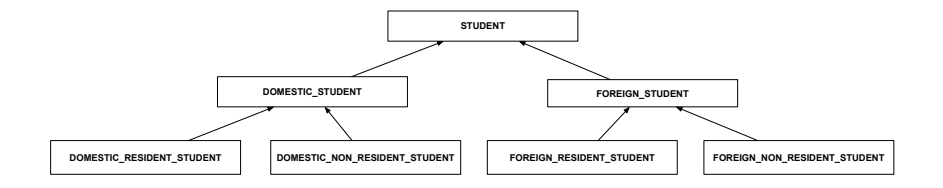

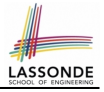

#### <span id="page-31-0"></span>**Multi-Level Inheritance Architecture (2)**

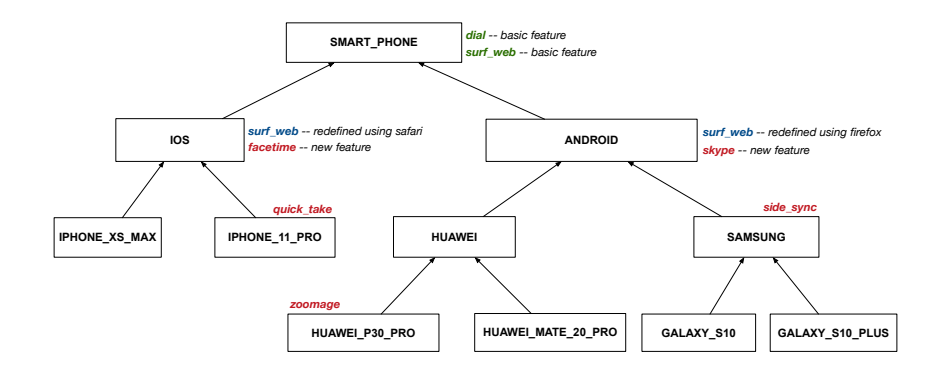

#### <span id="page-32-0"></span>**Inheritance Forms a Type Hierarchy**

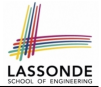

- A (data) *type* denotes a set of related *runtime values*.
	- Every *class* can be used as a type: the set of runtime *objects*.
- Use of *inheritance* creates a *hierarchy* of classes:
	- (Implicit) Root of the hierarchy is ANY.
	- Each inherit declaration corresponds to an upward arrow.
	- The inherit relationship is *transitive*: when A inherits B and B inherits C, we say A *indirectly* inherits C. e.g., Every class implicitly inherits the ANY class.
- *Ancestor* vs. *Descendant* classes:
	- The *ancestor classes* of a class A are: A itself and all classes that A directly, or indirectly, inherits.
		- A inherits all features from its *ancestor classes*.
			- ∴ A's instances have a *wider range of expected usages* (i.e., attributes, queries, commands) than instances of its *ancestor* classes.
	- The *descendant classes* of a class A are: A itself and all classes that directly, or indirectly, inherits A.
		- Code defined in A is inherited to all its *descendant classes*.

# <span id="page-33-0"></span>**Inheritance Accumulates Code for Reuse**

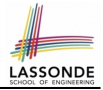

- The *lower* a class is in the type hierarchy, the *more code* it accumulates from its *ancestor classes*:
	- A *descendant class* inherits all code from its *ancestor classes*.
	- A *descendant class* may also:
		- Declare new attributes.
		- Define new queries or commands.
		- *Redefine* inherited queries or commands.
- Consequently:
	- When being used as *context objects* , instances of a class' *descendant classes* have a *wider range of expected usages* (i.e., attributes, commands, queries).
	- When expecting an object of a particular class, we may *substitute* it with an object of any of its *descendant classes*.
	- $\circ$  e.g., When expecting a STUDENT object, substitute it with either a RESIDENT\_STUDENT Or a NON\_RESIDENT\_STUDENT object.
- **Justification**: A *descendant class* contains *at least as many* features as defined in its *ancestor classes* (but *not vice versa*!). **[34 of 63](#page-57-0)**

# <span id="page-34-0"></span>**Substitutions via Assignments**

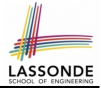

- By declaring  $\boxed{v1: c1}$ , *reference variable*  $v1$  will store the *address* of an object of class C1 at runtime.
- By declaring  $\sqrt{v^2$ :  $C^2}$ , *reference variable*  $v^2$  will store the *address* of an object of class C2 at runtime.
- Assignment  $\boxed{v1:=v2}$  *copies the address* stored in  $v2$  into  $v1$ .

○ v1 will instead point to wherever v2 is pointing to. [ *object alias* ]

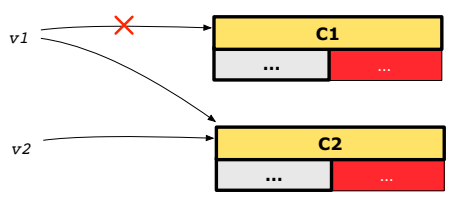

- In such assignment  $|v1:=v2|$ , we say that we **substitute** an object of type C1 with an object of type C2.
- *Substitutions* are subject to *rules*!

# <span id="page-35-0"></span>**Rules of Substitution**

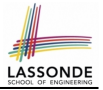

Given an inheritance hierarchy:

- **1.** When expecting an object of class A, it is *safe* to *substitute* it with an object of any *descendant class* of A (including A).
	- e.g., When expecting an IOS phone, you *can* substitute it with either an IPHONE XS MAX or IPHONE 11 PRO.
	- ∵ Each *descendant class* of A is guaranteed to contain all code of (non-private) attributes, commands, and queries defined in A.
	- ∴ All features defined in A are *guaranteed to be available* in the new substitute.
- **2.** When expecting an object of class A, it is *unsafe* to *substitute* it with an object of any *ancestor class of* A*'s parent* .
	- e.g., When expecting an IOS phone, you *cannot* substitute it with just a SMART\_PHONE, because the facetime feature is not supported in an ANDROID phone.
	- ∵ Class A may have defined new features that do not exist in any of its *parent's ancestor classes* .

#### <span id="page-36-0"></span>**Reference Variable: Static Type**

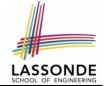

- A reference variable's *static type* is what we declare it to be.
	- e.g., jim:STUDENT declares jim's static type as STUDENT.
	- $\circ$  e.g.,  $my\_phone:SMART\_PHONE$ declares a variable my phone of static type SmartPhone.
	- The *static type* of a reference variable *never changes*.
- For a reference variable *v*, its **static type**  $|C|$  defines the *expected usages of v as a context object* .
- A feature call  $\vee$ .  $m(\dots)$  is *compilable* if **m** is defined in  $|C|$ .
	- $\circ$  e.g., After declaring  $\vert$  jim: STUDENT , we
		- **may** call register and tuition on jim
		- may *not* call set pr (specific to a resident student) or set dr (specific to a non-resident student) on  $\lim$
	- $\circ$  e.g., After declaring  $\vert$  my\_phone : SMART\_PHONE  $\vert$ , we
		- **may** call dial and surf web on my phone
- **may** *not* call facetime (specific to an IOS phone) or skype (specific [37 of 63](#page-57-0) to an Android phone) on my<sub>-Phone</sub>

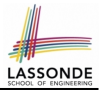

<span id="page-37-0"></span>A reference variable's *dynamic type* is the type of object that it is currently pointing to at runtime.

- The *dynamic type* of a reference variable *may change* whenever we *re-assign* that variable to a different object.
- There are two ways to re-assigning a reference variable.

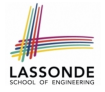

# <span id="page-38-0"></span>**Reference Variable: Changing Dynamic Type (1)**

Re-assigning a reference variable to a newly-created object:

○ *Substitution Principle* : the new object's class must be a *descendant class* of the reference variable's *static type*.

○ e.g., Given the declaration jim:**STUDENT** :

- create {**RESIDENT STUDENT**} jim.make("Jim") changes the *dynamic type* of  $\frac{1}{2}$  im to RESIDENT\_STUDENT.
- create {**NON RESIDENT STUDENT**} jim.make("Jim") changes the *dynamic type* of  $\frac{1}{2}$  im to NON RESIDENT STUDENT.
- e.g., Given an alternative declaration | jim: **RESIDENT\_STUDENT** |
	- e.g., create  $\{STUDENT\}$  jim.make("Jim") is illegal because STUDENT is not a *descendant class* of the *static type* of jim (i.e., RESIDENT\_STUDENT).

# <span id="page-39-0"></span>**Reference Variable: Changing Dynamic Type (2)**

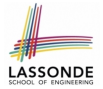

Re-assigning a reference variable  $\nu$  to an existing object that is referenced by another variable other (i.e.,  $v :=$  other):

- *Substitution Principle* : the static type of other must be a *descendant class* of v's *static type*.
- $\circ$  e.g.,

```
jim: STUDENT ; rs: RESIDENT STUDENT; nrs: NON RESIDENT STUDENT
create {STUDENT} jim.make (. . .)
create {RESIDENT STUDENT} rs.make (. . .)
create {NON RESIDENT STUDENT} nrs.make (. . .)
```
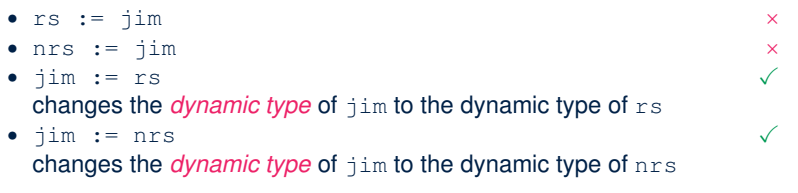

# <span id="page-40-0"></span>**Polymorphism and Dynamic Binding (1)**

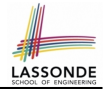

- *Polymorphism* : An object variable may have "**multiple possible shapes**" (i.e., allowable *dynamic types*).
	- Consequently, there are *multiple possible versions* of each feature that may be called.
		- e.g., 3 possibilities of tuition on a **STUDENT** reference variable: In **STUDENT**: base amount In **RESIDENT STUDENT**: base amount with premium rate In **NON RESIDENT STUDENT**: base amount with discount rate
- *Dynamic binding*: When a feature m is called on an object variable, the version of m corresponding to its "**current shape**" (i.e., one defined in the *dynamic type* of *m*) will be called. jim: **STUDENT**; rs: **RESIDENT STUDENT**; nrs: **NON STUDENT**

```
create {RESIDENT STUDENT} rs.make (. . .)
```

```
create {NON RESIDENT STUDENT} nrs.nrs (. . .)
```

```
jim := rs
```

```
jim.tuitoion; /* version in RESIDENT STUDENT */
```

```
jim := nrs
```
jim.tuition; /\* version **in NON RESIDENT STUDENT** \*/

# LASSONDE

#### <span id="page-41-0"></span>**Polymorphism and Dynamic Binding (2.1)**

```
1 test_polymorphism_students<br>2 local
     2 local
3 jim: STUDENT
4 rs: RESIDENT STUDENT
       5 nrs: NON RESIDENT STUDENT
6 do
7 create {STUDENT} jim.make ("J. Davis")
       8 create {RESIDENT STUDENT} rs.make ("J. Davis")
9 create {NON RESIDENT STUDENT} nrs.make ("J. Davis")
10 jim := rs \checkmark11 rs := \lim x12 \qquad \qquad \vdots nrs \checkmark13 rs := \lim x14 end
```
In (**L3**, **L7**), (**L4**, **L8**), (**L5**, **L9**), *ST* = *DT*, so we may abbreviate:

```
L7: create jim.make ("J. Davis")
L8: create rs.make ("J. Davis")
L9: create nrs.make ("J. Davis")
```
# **LASSONDE**

#### <span id="page-42-0"></span>**Polymorphism and Dynamic Binding (2.2)**

```
test_dynamic_binding_students: BOOLEAN
 local
   jim: STUDENT
  rs: RESIDENT_STUDENT
   nrs: NON RESIDENT STUDENT
   c: COURSE
 do
   create c.make ("EECS3311", 500.0)
   create {STUDENT} jim.make ("J. Davis")
   create {RESIDENT STUDENT} rs.make ("J. Davis")
   rs.register (c)
   rs.setpr(1.5)\exists im := rs
   Result := \lim_{x \to 0} \lim_{x \to 0} \lim_{x \to 0} = 750.0
   check Result end
   create {NON RESIDENT STUDENT} nrs.make ("J. Davis")
   nrs.register (c)
   nrs.set_dr (0.5)
   \lim := nrsResult := \lim_{x \to 0} tuition = 250.0
end
43 of 63
```
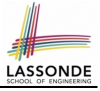

### <span id="page-43-0"></span>**Reference Type Casting: Motivation**

```
1 local jim: STUDENT; rs: RESIDENT STUDENT
2 do create {RESIDENT_STUDENT} jim.make ("J. Davis")<br>3 rs := jim
     rs := \exists im4 rs.setPremiumRate(1.5)
```
- Line 2 is *legal: RESIDENT STUDENT* is a *descendant class* of the static type of jim (i.e., STUDENT).
- Line 3 is *illegal*: jim's static type (i.e., STUDENT) is not a *descendant class* of rs's static type (i.e., RESIDENT\_STUDENT).
- Eiffel compiler is *unable to infer* that jim's *dynamic type* in **Line 4** is RESIDENT\_STUDENT.  $\begin{bmatrix} \text{Undecidable} \end{bmatrix}$
- Force the Eiffel compiler to believe so, by replacing **L3**, **L4** by a *type cast* (which *temporarily* changes the *ST* of jim):

```
check attached {RESIDENT STUDENT} jim as rs_jim then
 rs := rs jim
 rs.set_pr(1.5)end
```
# LASSONDE

#### <span id="page-44-0"></span>**Reference Type Casting: Syntax**

```
1 check attached {RESIDENT_STUDENT} jim as rs_j jim then<br>2 rs := rs_j iim
\begin{array}{c|cc} 2 & rs & := rs \text{ jim} \\ 3 & rs & set & pr \end{array}rs.setpr(1.5)4 end
```
- **L1** is an assertion:
- *o* attached **RESIDENT STUDENT** jim is a Boolean expression

that is to be evaluated at *runtime* .

- If it evaluates to *true*, then the  $\alpha$  rs  $\lim_{n \to \infty} \alpha$  expression has the effect of assigning "the cast version"  $\overline{of}$   $\overline{im}$  to a new variable  $rs\_jim$ .
- If it evaluates to *false*, then a runtime assertion violation occurs.
- *Dynamic Binding*: Line 4 executes the correct version of set\_pr.
- It is approximately the same as following Java code:

```
if(jim instanceof ResidentStudent) {
   ResidentStudent rs = (ResidentStudent) im:rs.setpr(1.5);}
 else { throw new Exception("Cast Not Done."); }
45 of 63
```
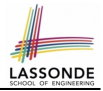

- <span id="page-45-0"></span>● **check attached** {C} y **then** . . . **end** *always compiles*
- What if C is not an **ancestor** of y's *DT*?
	- ⇒ A *runtime* assertion violation occurs!
	- ∵ y's *DT* cannot fulfill the expectation of C.

#### <span id="page-46-0"></span>**Notes on Type Cast (2)**

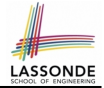

- Given **v** of static type *ST*, it is *violation-free* to cast **v** to *C* , as long as *C* is a descendant or ancestor class of *ST*.
- Why Cast?
	- Without cast, we can **only** call features defined in *ST* on **v**.
	- By casting **v** to *C* , we create an *alias* of the object pointed by **v**, with the new *static type C* .
		- ⇒ All features that are defined in *C* can be called.

```
my_phone: IOS
create {IPHONE 11 PRO} my_phone.make
 -- can only call features defined in IOS on myPhone
 -- dial, surf web, facetime √ quick take, skype, side sync, zoomage ×
check attached {SMART PHONE} my_phone as sp then
 -- can now call features defined in SMART_PHONE on sp
 -- dial, surf_web ✓ facetime, quick_take, skype, side_sync, zoomage ×
end
check attached {IPHONE 11 PRO} my_phone as ip11_pro then
 -- can now call features defined in IPHONE_11_PRO on ip11_pro
 -- dial, surf_web, facetime, quick_take ✓ skype, side_sync, zoomage ×
end
```
#### <span id="page-47-0"></span>**Notes on Type Cast (3)**

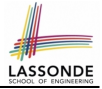

A cast **check attached** {C} v **as** ... triggers an **assertion violation** if C is *not* along the **ancestor path** of v's *DT*.

```
test smart phone type cast violation
 local mine: ANDROID
 do create {HUAWEI} mine.make
   -- ST of mine is ANDROID; DT of mine is HUAWEI
   check attached {SMART PHONE} mine as sp then ... end
   -- ST of sp is SMART_PHONE; DT of sp is HUAWEI
   check attached {HUAWEI} mine as huawei then ... end
   -- ST of huawei is HUAWEI; DT of huawei is HUAWEI
   check attached {SAMSUNG} mine as samsung then ... end
   -- Assertion violation
   -- ∵ SAMSUNG is not ancestor of mine's DT (HUAWEI)
   check attached {HUAWEI P30 PRO} mine as p30_pro then ... end
   -- Assertion violation
   -- ∵ HUAWEI_P30_PRO is not ancestor of mine's DT (HUAWEI)
end
```
#### <span id="page-48-0"></span>**Polymorphism: Feature Call Arguments (1)** LASSON

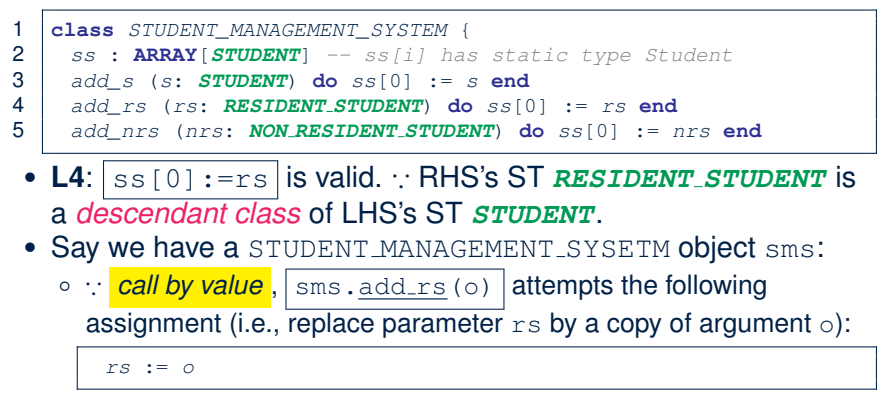

○ Whether this argument passing is valid depends on o's *static type*. **Rule**: In the signature of a feature m, if the type of a parameter is class  $C$ , then we may call feature  $m$  by passing objects whose *static types* are C's *descendants*.

#### <span id="page-49-0"></span>**Polymorphism: Feature Call Arguments (2)**

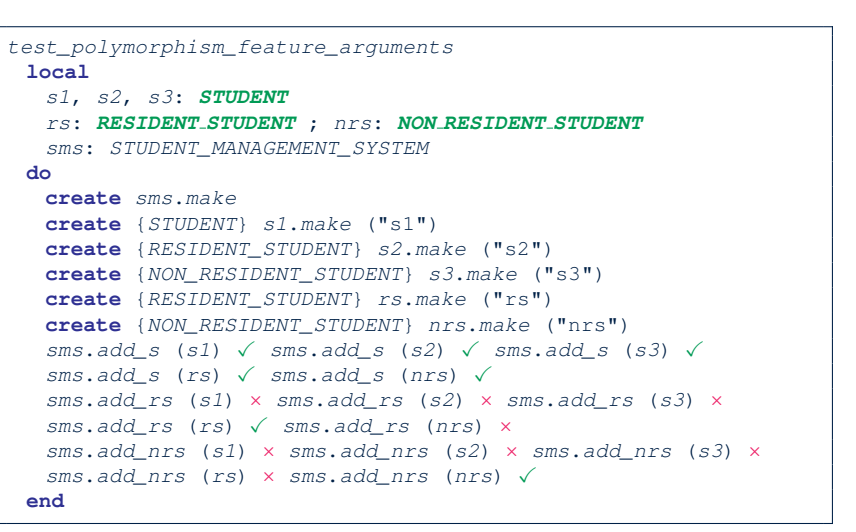

#### <span id="page-50-0"></span>**Why Inheritance: A Polymorphic Collection of Students**

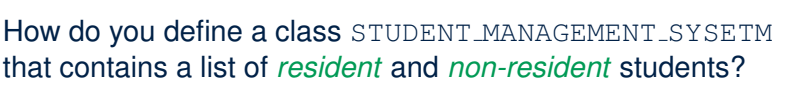

```
class STUDENT_MANAGEMENT_SYSETM
 students: LINKED_LIST[STUDENT]
 add_student(s: STUDENT)
  do
    students.extend (s)
  end
 registerAll (c: COURSE)
  do
    across
      students as s
    loop
      s.item.register (c)
    end
  end
end
```
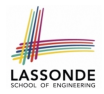

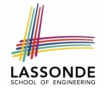

#### <span id="page-51-0"></span>**Polymorphism and Dynamic Binding: A Polymorphic Collection of Students**

```
test_sms_polymorphism: BOOLEAN
 local
  rs: RESIDENT_STUDENT
  nrs: NON RESIDENT STUDENT
  c: COURSE
  sms: STUDENT_MANAGEMENT_SYSTEM
 do
  create rs.make ("Jim")
  rs.setpr(1.5)create nrs.make ("Jeremy")
  nrs.set dr (0.5)create sms.make
  sms.add_s (rs)
  sms.add_s (nrs)
  create c.make ("EECS3311", 500)
  sms.register_all (c)
  Result := sms.ss[1].tuition = 750 and sms.ss[2].tuition = 250
 end
```
# LASSONDE

### <span id="page-52-0"></span>**Polymorphism: Return Values (1)**

```
1 class STUDENT_MANAGEMENT_SYSTEM<br>2 ss: LINKED LIST STUDENT
 2 ss: LINKED_LIST[STUDENT]
 3 add_s (s: STUDENT)
 4 do
 \begin{array}{c|c} 5 & s_s. \text{extend} & (s) \\ 6 & \text{end} & \end{array}\begin{array}{c|c} 6 & \textbf{end} \ 7 & \begin{array}{c} 6 & \textbf{end} \end{array}7 get_student(i: INTEGER): STUDENT<br>8 require 1 \le i and i \le sss.cour
            require 1 \leq i and i \leq s.count
 9 do
10 Result := ss[i]
            11 end
12 end
```
- L2: ST of each stored item (ss[i]) in the list: [STUDENT]
- L3: **ST** of input parameter s: [STUDENT]
- L7: **ST** of return value (Result) of get\_student: [STUDENT]
- **L11**: ss[i]'s *ST* is *descendant* of Result' *ST*. **Question**: What can be the *dynamic type* of s after **Line 11**? **Answer**: All descendant classes of Student. **[53 of 63](#page-57-0)**

#### <span id="page-53-0"></span>**Polymorphism: Return Values (2)**

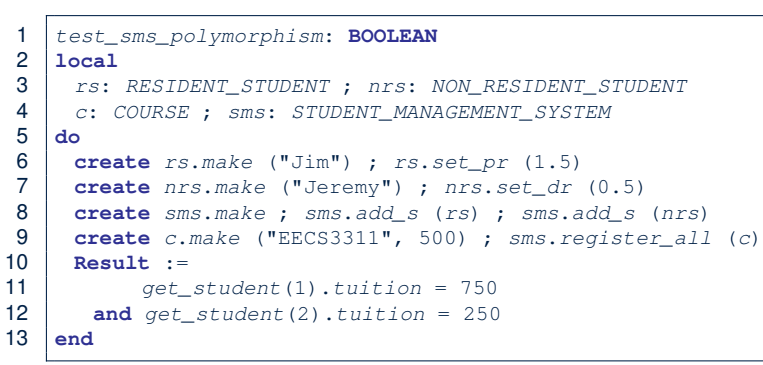

- L11: get\_student(1)'s dynamic type? [RESIDENT\_STUDENT]
- L11: Version of tuition? [RESIDENT\_STUDENT]
- L12: get\_student(2)'s dynamic type? [NON\_RESIDENT\_STUDENT]
- L12: Version of tuition? [NON\_RESIDENT\_STUDENT]

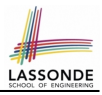

# <span id="page-54-0"></span>**Design Principle: Polymorphism**

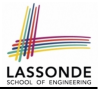

- When declaring an attribute  $\sqrt{a}$ : T
	- ⇒ Choose *static type*  $\boxed{\text{T}}$  which "accumulates" all features that you predict you will want to call on a.

e.g., Choose  $\sqrt{s}$ :  $STUDENT$  if you do not intend to be specific about which kind of student s might be.

⇒ Let *dynamic binding* determine at runtime which version of tuition will be called.

• What if after declaring  $s:$   $STUDENT$  you find yourself often needing to *cast* s to RESIDENT\_STUDENT in order to access premium\_rate?

**check attached** {RESIDENT\_STUDENT} s **as** rs **then** rs.set\_pr(. . .) **end**

⇒ Your design decision should have been: *s:RESIDENT\_STUDENT* 

- Same design principle applies to:
	- $\circ$  Type of feature parameters:  $\sqrt{f(a: T)}$
	- $\circ$  Type of queries:  $\sqrt{q(x)}$

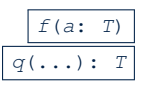

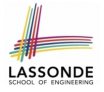

#### <span id="page-55-0"></span>**Static Type vs. Dynamic Type: When to consider which?**

*Whether or not an OOP code compiles* depends only on the *static types* of relevant variables.

∵ Inferring the *dynamic type* statically is an *undecidable* problem that is inherently impossible to solve.

*The behaviour of Eiffel code being executed at runtime* 

e.g., which version of method is called e.g., if a **check attached** {. . . } **as** . . . **then** . . . **end** assertion error will occur

depends on the *dynamic types* of relevant variables.

 $\Rightarrow$  Best practice is to visualize how objects are created (by drawing boxes) and variables are re-assigned (by drawing arrows).

#### <span id="page-56-0"></span>**Summary: Type Checking Rules**

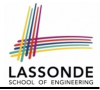

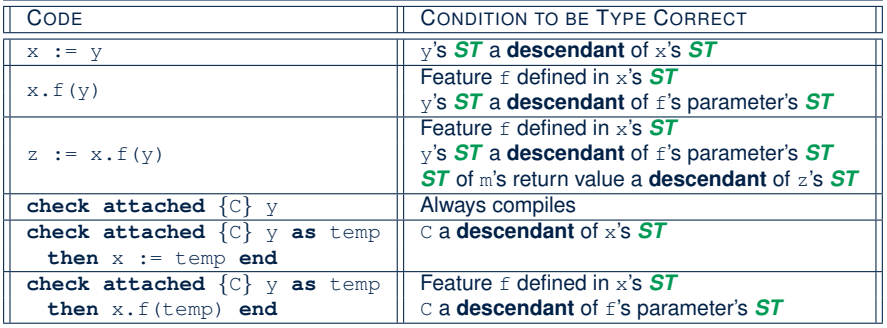

Even if  $\boxed{\text{check attached } \{C\} \cup \text{then} \dots \text{end}}$  always compiles,

a runtime assertion error occurs if C is not an **ancestor** of y's *DT!*

#### **Index (1)**

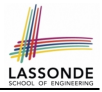

- <span id="page-57-0"></span>**[Aspects of Inheritance](#page-1-0)**
- **[Why Inheritance: A Motivating Example](#page-2-0)**
- **The [COURSE](#page-3-0) Class**
- **[No Inheritance:](#page-4-0) RESIDENT STUDENT Class**
- **[No Inheritance:](#page-5-0) NON RESIDENT STUDENT Class**
- **[No Inheritance: Testing Student Classes](#page-6-0)**
- **[No Inheritance:](#page-7-0)**
- **[Issues with the Student Classes](#page-7-0)**
- **[No Inheritance: Maintainability of Code \(1\)](#page-8-0)**
- **[No Inheritance: Maintainability of Code \(2\)](#page-9-0)**

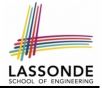

#### **Index (2)**

**[No Inheritance:](#page-10-0)**

- **[A Collection of Various Kinds of Students](#page-10-0)**
- **[Inheritance Architecture](#page-11-0)**
- **[Inheritance: The](#page-12-0) STUDENT Parent Class [Inheritance:](#page-13-0) The RESIDENT STUDENT [Child Class](#page-13-0) [Inheritance:](#page-14-0)**
	- **The NON RESIDENT STUDENT [Child Class](#page-14-0)**
- **[Inheritance Architecture Revisited](#page-15-0)**
- **[Using Inheritance for Code Reuse](#page-16-0)**
- **[Testing the Two Student Sub-Classes](#page-17-0)**
- **[Static Type vs. Dynamic Type](#page-18-0)**

#### **Index (3)**

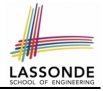

- **[Inheritance Architecture Revisited](#page-19-0)**
- **[Polymorphism: Intuition \(1\)](#page-20-0)**
- **[Polymorphism: Intuition \(2\)](#page-21-0)**
- **[Polymorphism: Intuition \(3\)](#page-22-0)**
- **[Dynamic Binding: Intuition \(1\)](#page-23-0)**
- **[Dynamic Binding: Intuition \(2\)](#page-24-0)**
- **[DbC: Contract View of Supplier](#page-25-0)**
- **ES TEST[: Expecting to Fail Postcondition \(1\)](#page-26-0)**
- **ES TEST[: Expecting to Fail Postcondition \(2.1\)](#page-27-0)**
- **ES TEST[: Expecting to Fail Postcondition \(2.2\)](#page-28-0)**
- **[Exercise](#page-29-0)**

#### **Index (4)**

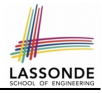

**[Multi-Level Inheritance Architecture \(1\)](#page-30-0)**

**[Multi-Level Inheritance Architecture \(2\)](#page-31-0)**

**[Inheritance Forms a Type Hierarchy](#page-32-0)**

**[Inheritance Accumulates Code for Reuse](#page-33-0)**

**[Substitutions via Assignments](#page-34-0)**

**[Rules of Substitution](#page-35-0)**

**[Reference Variable: Static Type](#page-36-0)**

**[Reference Variable: Dynamic Type](#page-37-0)**

**[Reference Variable:](#page-38-0)**

**[Changing Dynamic Type \(1\)](#page-38-0)**

**[Reference Variable:](#page-39-0)**

**[Changing Dynamic Type \(2\)](#page-39-0)**

#### **Index (5)**

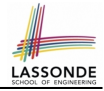

**[Polymorphism and Dynamic Binding \(1\)](#page-40-0) [Polymorphism and Dynamic Binding \(2.1\)](#page-41-0) [Polymorphism and Dynamic Binding \(2.2\)](#page-42-0) [Reference Type Casting: Motivation](#page-43-0) [Reference Type Casting: Syntax](#page-44-0) [Notes on Type Cast \(1\)](#page-45-0) [Notes on Type Cast \(2\)](#page-46-0) [Notes on Type Cast \(3\)](#page-47-0) [Polymorphism: Feature Call Arguments \(1\)](#page-48-0) [Polymorphism: Feature Call Arguments \(2\)](#page-49-0)**

#### **Index (6)**

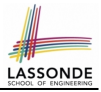

**[Why Inheritance:](#page-50-0) [A Polymorphic Collection of Students](#page-50-0) [Polymorphism and Dynamic Binding:](#page-51-0) [A Polymorphic Collection of Students](#page-51-0) [Polymorphism: Return Values \(1\)](#page-52-0) [Polymorphism: Return Values \(2\)](#page-53-0) [Design Principle: Polymorphism](#page-54-0) [Static Type vs. Dynamic Type:](#page-55-0) [When to consider which?](#page-55-0)**

**[Summary: Type Checking Rules](#page-56-0)**